# **Repaso de Modelos Matem´aticos de** Sistemas Dinámicos

Virginia Mazzone

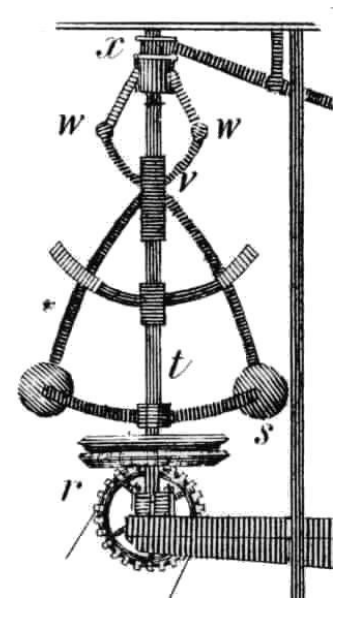

Regulador centrífugo de Watt

**Control Automático 1 http://iaci.unq.edu.ar/caut1** Automatización y Control Industrial **Universidad Nacional de Quilmes Marzo 2002**

# **Índice General**

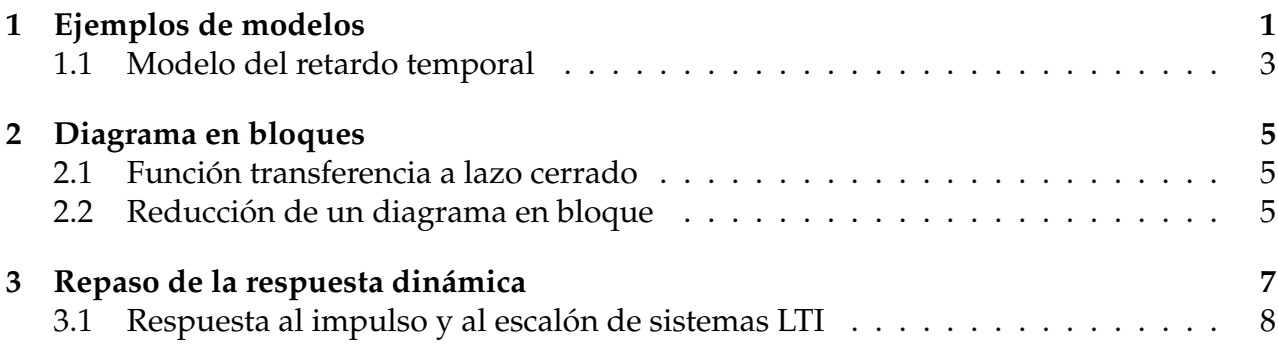

# **1 Ejemplos de modelos**

Los ejemplos que presentamos a continuación fueron obtenidos de los ejemplos de uno de los Tutoriales de Control de MATLAB de la Carnagie Mellon (University of Michigan). Antes de estudiar dichos modelos, repasemos las siguientes definiciones:

- Un modelo matemático de un sistema dinámico se define como un conjunto de ecuaciones que representan la dinámica del sistema con precisión o, al menos, bastante bien.
- La función transferencia de un sistema descrito mediante una ecuación diferencial lineal e invariante en el tiempo (LTI) se define como el cociente-entre la transformada de Laplace de la salida y la transformada de Laplace de la entrada bajo la suposicion´ de que todas las condiciones iniciales son nulas.

*Ejemplo* 1.1. La Figura 1 muestra un carro con un péndulo invertido, impulsado por una fuerza *F*. Determinar las ecuaciones dinamicas del movimiento, y linealizar alrededor del ´ ángulo del péndulo,  $\theta = 0$  (en otras palabras supongamos que el péndulo no se mueve más que algunos grados de la vertical).

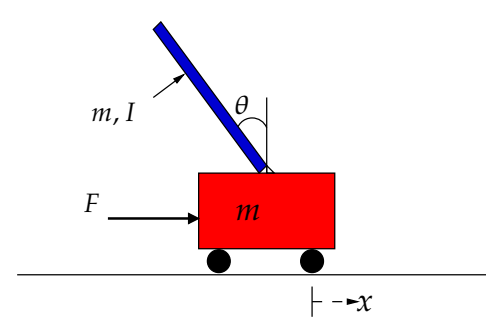

Figura 1: Péndulo invertido

Si calculamos la sumatoria de las fuerzas en el diagrama de cuerpos libres, Figura 2, del carro en la dirección horizontal, obtenemos la siguiente ecuación de movimiento:

$$
M\ddot{x} + b\dot{x} + N = F \tag{1}
$$

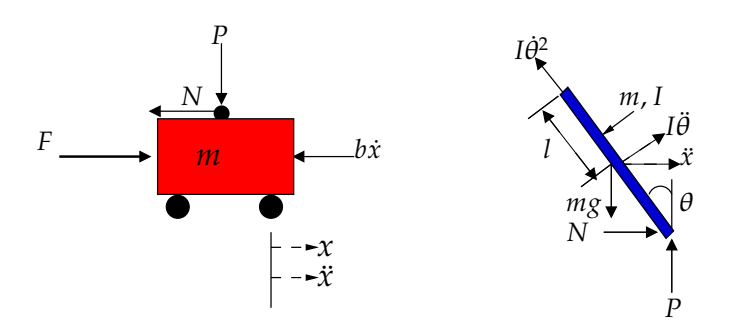

Figura 2: Diagrama de los dos cuerpos libres del sistema

Si ahora calculamos la sumatoria de las fuerzas del péndulo del diagrama de cuerpos libres en la dirección horizontal, obtenemos una ecuación para *N* 

$$
N = m\ddot{x} + ml\ddot{\theta}\cos\theta - ml\dot{\theta}^2\sin\theta\tag{2}
$$

Si sustituimos (2) en la ecuación (1), obtenemos la primer ecuación de este sistema

$$
(M+m)\ddot{x} + b\dot{x} + ml\ddot{\theta}\cos\theta - ml\dot{\theta}^2\sin\theta = F
$$
 (3)

Para obtener la segunda ecuación de movimiento, sumemos las fuerzas perpendiculares al péndulo. Resolviendo el sistema a lo largo de este eje obtenemos la siguiente ecuación

$$
P\sin\theta + N\cos\theta - mg\sin\theta = ml\ddot{\theta} + m\ddot{x}\cos\theta
$$
\n(4)

Para deshacernos de los términos *P* y *N* de (4), sumemos los momentos alrededor del centro del péndulo para obtener

$$
-Pl\sin\theta - NI\cos\theta = I\ddot{\theta}
$$
\n(5)

Combinando (4) y (5), obtenemos la segunda ecuación dinámica

$$
(I + ml2)\ddot{\theta} + mgl\sin\theta = -ml\ddot{\cos}\theta
$$
 (6)

Ahora linealicemos las ecuaciones (3) y (6) alrededor de  $\theta = 0$ . Si suponemos que el péndulo se mueve unos pocos grados alrededor del 0, podemos aproximar cos  $\theta = 1$ ,  $\sin \theta \simeq \theta$  y  $\dot{\theta}^2 \simeq 0$ . Por lo que las dos ecuaciones linealizadas son

$$
-ml\ddot{x} = (I + ml^2)\ddot{\theta} + mgl\theta
$$
\n(7)

$$
F = (M+m)\ddot{x} + b\dot{x} + ml\ddot{\theta}
$$
\n(8)

*Ejemplo* 1.2*.* La figura 3 muestra dos tanques en cascada los que queremos modelar.

La altura del tanque 1, *h*<sub>1</sub> la podemos describir con la ecuación

$$
\frac{dh_1}{dt} = \frac{1}{A}(f_i - f_{12}),
$$

lo mismo para  $h_2$ 

$$
\frac{dh_2}{dt} = \frac{1}{A}(f_{12} - f_e)
$$

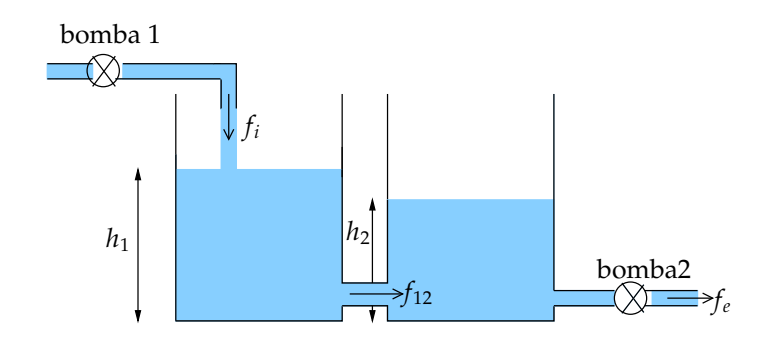

Figura 3: Diagrama de dos tachos en cascada

El caudal entre los dos tanques podemos aproximarlo por la velocidad de caída libre por la diferencia de altura entre los dos tanques.

$$
f_{12} = \sqrt{2g(h_1 - h_2)}
$$

Si medimos la altura de los tanques en % (donde 0% es vacío y 100% es lleno), podemos convertir los caudales en valores equivalentes de % por segundo (donde *f*<sup>1</sup> es el caudal equivalente en el tanque 1 y  $f_2$  es el caudal de salida del tanque 2 equivalente). El modelo para este sistema es

$$
\epsilon \dot{h}_1 = -K\sqrt{h_1 - h_2} + f_1
$$
  
\n
$$
\dot{h}_2 = K\sqrt{h_1 - h_2} - f_2
$$
\n(9)

donde

$$
K = \frac{\sqrt{2g}}{A}
$$

Para linealizar (9) podemos elegir una diferencia de alturas nominal del régimen permanente (o *punto de operación*. Tomemos

$$
h_1 - h_2 = \Delta h = H + h_d
$$

as´ı

$$
K\sqrt{h_1 - h_2} \approx K\sqrt{H}(1 + \frac{h_d}{2H})
$$
 ya que  $\sqrt{1 + \epsilon} \approx 1 + \frac{1}{\epsilon}$ .

De donde obtenemos el siguiente sistema lineal

$$
\dot{h}_1 = \frac{-K}{2\sqrt{H}}(h_1 - h_2) + f_1 - \frac{K\sqrt{H}}{2}
$$

$$
\dot{h}_2 = \frac{K}{2\sqrt{H}}(h_1 - h_2) - f_2 - \frac{K\sqrt{H}}{2}
$$

## **1.1 Modelo del retardo temporal**

Consideremos un retardo temporal puro, *T* , la transformada de Laplace correspondiente es *e* <sup>−</sup>*Ts*. Esta transformada no podemos utilizarla como funcion transferencia dado que no ´ se trata de cociente de polinomios. En esta sección buscaremos una forma de aproximarla tal que se trate de una transferencia racional propia. Para nuestro interés, sistemas de control, la aproximación debe ser buena a bajas frecuencias,  $s = 0$ . El medio más común para hallar esta aproximación se atribuye a Padé y está basado en ajustar la expansión <sup>1</sup> en serie de la función trascendental *e<sup>−Ts</sup>* a la de una función racional, donde el grado del polinomio numerador es *p* y el del denominador es *q*. El resultado se llama *aproximación* (*p*, *q*) *de Pad´e* a *e* <sup>−</sup>*Tt*. Para nuestros propositos utilizaremos solo el caso ´ *p* = *q*.

*Ejemplo* 1.3. Para ilustrar el proceso, empecemos con la aproximación  $(1, 1)$  cuando  $T = 1$ . En este caso deseamos elegir *b*0, *b*<sup>1</sup> y *a*<sup>0</sup> de modo que el error

$$
e^{-s} - \frac{b_0 s + b_1}{a_0 s + 1} = \epsilon
$$

sea pequeño. Para la aproximación de Padé expandimos e<sup>−s</sup> y la función racional en una serie de McLauren y ajustamos los términos. Las series son

$$
e^{-s} = 1 - s + \frac{s^2}{2} - \frac{s^3}{3!} + \frac{s^4}{4!} - \dots,
$$
  
\n
$$
\frac{b_0 s + b_1}{a_0 s + 1} = b_1 + (b_0 - a_0 b_1) s - a_0 (b_0 - a_0 b_1) s^2 + a_0^2 (b_0 - a_0 b_1) s^3 + \dots
$$

Ajustando coeficientes, debemos resolver las ecuaciones

$$
b_1 = 1,
$$
  
\n
$$
b_0 - a_0b_1 = -1,
$$
  
\n
$$
-a_0(b_0 - a_0b_1) = \frac{1}{2},
$$
  
\n
$$
-a_0^2(b_0 - a_0b_1) = -\frac{1}{6},
$$

Ahora observamos que tenemos un número infinito de ecuaciones pero solamente tres parámetros. La aproximación de Padé se determina cuando se ajustan los tres *primeros* coeficientes, con lo cual tenemos

$$
e^{-s} \cong \frac{1 - \frac{s}{2}}{1 + \frac{s}{2}} \qquad \qquad \xrightarrow{\times} \qquad 0 \qquad \longrightarrow
$$

Figura 4: Aproximación de Padé

Si suponemos  $p = q = 2$ , tenemos cinco parámetros, y es posible una mejor aproximación. Para este caso tenemos

Para una aproximación general tenemos [2]: dado un retardo  $R_{pq}$  tal que

$$
R_{pq}(s) = \frac{N_{pq}(s)}{D_{pq}(s)}
$$

donde

$$
N_{pq}(s) = \sum_{k=0}^{p} \frac{(p+q-k)!p!}{(p+q)!(p-k)!} s^{k} \qquad y \qquad D_{pq}(s) = \sum_{k=0}^{q} \frac{(p+q-k)!q!}{(p+q)!(q-k)!} (-s)^{k}
$$

Notemos que  $R_{p0} = 1 + s + ... + \frac{s^p}{p!}$ *p*! es el polinomio de Taylor de orden *p*.

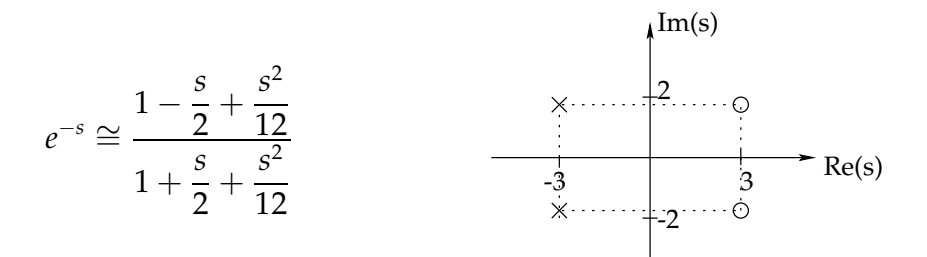

Figura 5: Aproximación de Padé

## **2 Diagrama en bloques**

El diagrama en bloques es una representación gráfica de las funciones que lleva a cabo cada componente y el flujo de señales. Tal diagrama muestra las relaciones existentes entre los diversos componentes. Un bloque es un símbolo para representar la operación matemática que sobre la señal de entrada hace le bloque para producir la salida. Las funciones de transferencia de componentes por lo general se introducen en los bloques correspondientes, que se conectan mediante flechas para indicar la dirección del flujo de señales.

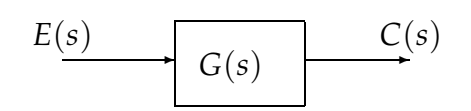

El cociente entre la salida *C*(*S*) y la señal de entrada  $E(s)$  se denomina función transferencia:  $G(s) = \frac{C(s)}{H(s)}$ .

## **2.1 Funcion transferencia a lazo cerrado ´**

Sea el lazo de la Figura 2.1, calculemos la función de transferencia a lazo cerrado de dicho diagrama. Reemplazando (11) en (10) obtenemos que la función transferencia a lazo

$$
R(s) \t C(s) = E(s)G(s)
$$
\n
$$
B(s) \t F(s) = H(s) - B(s) = R(s) - C(s)H(s)
$$
\n(10)\n
$$
E(s) = R(s) - B(s) = R(s) - C(s)H(s)
$$
\n(11)

cerrado viene dada por

$$
\frac{C(s)}{R(s)} = \frac{G(s)}{1 + G(s)H(s)}
$$

### **2.2 Reduccion de un diagrama en bloque ´**

Un diagrama en bloque complicado que contenga muchos lazos de realimentación se simplifica mediante un reordenamiento paso a paso mediante las reglas del algebra de los ´ diagramas de bloques. Algunas de estas reglas importantes aparecen en la Figura 6, según [3].

Una regla extendida para la reducción de cualquier diagrama de bloques fue dada por S.J. Mason (1953-1956), quien relacionó el gráfico al álgebra matricial de las ecuaciones que

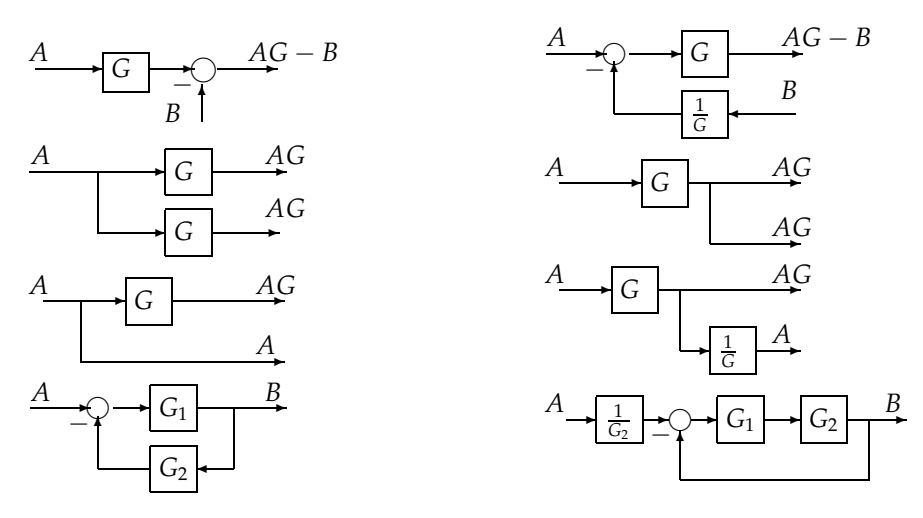

Figura 6: Reglas del algebra de los diagramas de bloques ´

representan. Mason definió una trayectoria a través de un diagrama de bloques como una secuencia de componentes conectados, pasando la trayectoria desde una variable a otra sin pasar a través de ningún componente más de una vez. Definió una *ganancia de trayectoria* como el producto de las ganancias que componen la trayectoria. Una trayectoria que sale de una variable y regresa a la misma variable se define como *trayectoria de lazo*, y la ganancia de la trayectoria asociada se llama *ganancia de lazo*. La regla de Mason para el caso especial donde todas las trayectorias directas y trayectorias de lazo se tocan pueden definirse como sigue [1] :

La ganancia de un sistema realimentado está dada por la suma de las ganancias de las trayectorias directas dividida por 1 menos la suma de las ganancias de lazo.

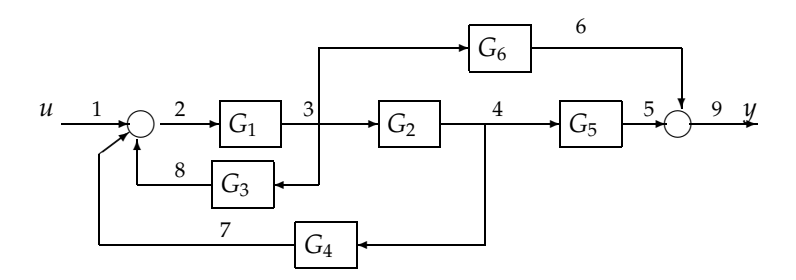

Figura 7: Un ejemplo de diagrama de bloques

*Ejemplo* 2.1*.* Una aplicacion de esta regla se puede ilustrar con el diagrama de bloques de ´ la Figura 7. En este caso, las trayectorias directas y sus ganancias están dadas por

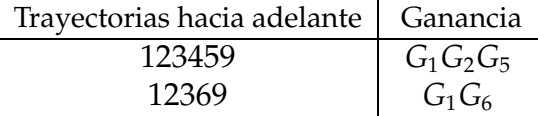

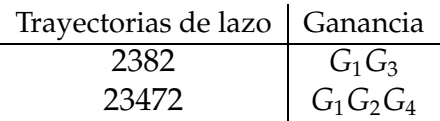

y la ganancia total, o la función transferencia total, está dada por la regla en la forma

$$
\frac{\Upsilon}{U} = \frac{G_1G_2G_5 + G_1G_6}{1 - G_1G_3 - G_1G_2G_4}
$$

# **3 Repaso de la respuesta dinamica ´**

Una vez que la función de transferencia se ha resuelto por cualquiera de los métodos, estamos en posición de empezar el análisis de la respuesta del sistema así representado. Cuando las ecuaciones son ecuaciones diferenciales ordinarias simultáneas, la función transferencia que resulta será un cociente de polinomios,  $\frac{B(s)}{A(s)}$  $\frac{B(S)}{A(s)}$  con *m* el grado del polinomio  $B(s)$  y  $n$  el de  $A(s)$  para el que definiremos los siguientes términos:

- Las raíces de  $B(s) = 0$  se llaman *ceros* del sistema.
- Las raíces de  $A(s) = 0$  se llaman *polos* del sistema.
- La diferencia en los grados de *A*(*S*) y *B*(*s*) de llama *grado relativo* (*g<sup>r</sup>* = *n* − *m*).
- Si *m* < *n* decimos que el modelo es *estrictamente propio*, lo que equivale a decir grado relativo positivo.
- Si *m* = *n* decimos que el modelo es *bipropio*, lo que equivale a decir grado relativo nulo.
- Si *m* ≤ *n* decimos que el modelo es *propio*.
- Si *m* > *n* decimos que el modelo es *impropio*, o que tiene grado relativo negativo.

*Nota* 1. Los sistemas reales son casi siempre estrictamente propios. Algunos métodos de diseño de controladores llevan a una función transferencia bipropia o hasta impropia. Para poder ser implementado, estos controladores son generalmente convertidos en propios, por ejemplo aumentando *A*(*s*) con un factor del tipo ( $\alpha_i s + 1$ ), donde  $\alpha_i \in \mathbb{R}^+$ .

*Nota* 2*.* En general los sistemas reales tiene un retardo temporal entre la entrada y la salida. La transferencia de un retardo puro es de la forma:

$$
H(s) = e^{-sT_d}
$$

donde *T<sup>d</sup>* es el retardo (en segundos).

### Conclusión:

La funcion transferencia describe las propiedades ´ *entrada-salida* de sistemas lineales en forma algebraica.

## **3.1 Respuesta al impulso y al escalon de sistemas LTI ´**

El estudio de la respuesta al impulso (Delta de Dirac) se debe a que la función de transferencia de un sistema continuo en el tiempo es la transformada de Laplace de su respuesta al impulso con condiciones iniciales nulas. Es muy común estudiar el comportamientos de la dinámica de los sistemas usando la respuesta al escalón, es decir  $U(s) = 1/s$ , por lo que

$$
Y(s) = G(s) \frac{1}{s}
$$

Es muy útil definir una serie de parámetros que describen algunas propiedades relevantes de la dinámica de los sistemas. Para estas definiciones, consideraremos funciones de transferencia estables teniendo como respuesta al escalón la Figura 8:

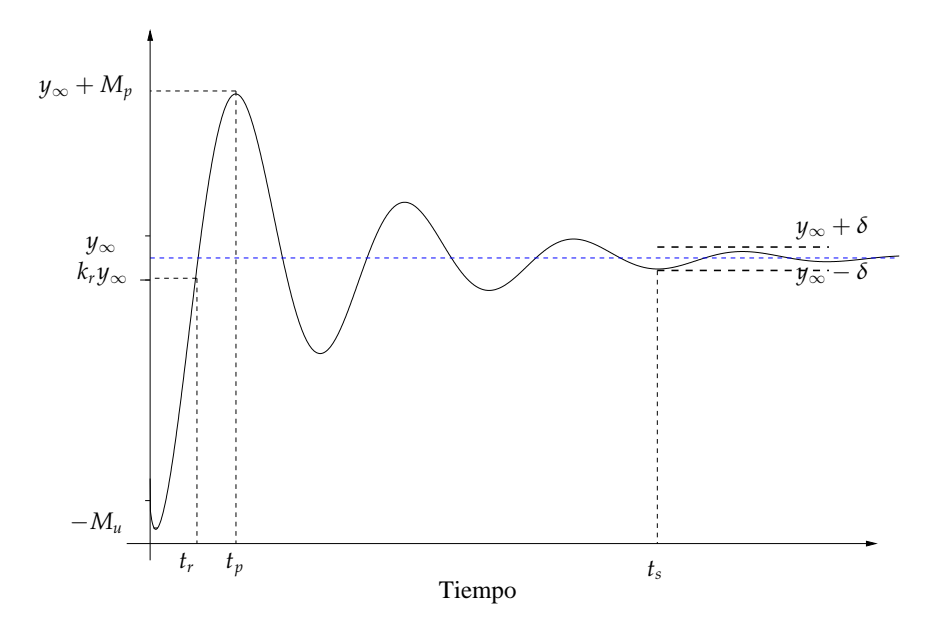

Figura 8: Indicadores de la respuesta escalón

- **valor en el régimen estacionario,**  $y_{\infty}$ : el valor final de la respuesta al escalón (esto no tiene sentido si el sistema tiene polos en el SPD  $^{\rm 1}$ ).
- **Tiempo de crecimiento,** *t<sup>r</sup>* **:** el tiempo que transcurre hasta el instante en el cual la respuesta al escalón alcanza, la primer vez, el valor  $k_r y_\infty$ . La constante  $k_r$  varía según el autor, comúnmente se toma tanto  $0.9$  o  $1.$
- Sobre error,  $M_p$ : el máximo valor por el que la respuesta el escalón excede su valor final. Generalmente se expresa como un porcentaje de *y*∞.
- subvalor,  $M_u$ : el máximo (valor absoluto) por el que la respuesta al escalón pasa por debajo del cero.

<sup>1</sup>SPD: semiplano derecho

• **Tiempo de establecimiento,** *t<sup>s</sup>* **:** el tiempo transcurrido hasta que la respuesta al escalón ingresa (sin dejarlo en tiempo subsiguiente) a una banda  $\pm \delta$ , alrededor del valor final. Esta banda δ, generalmente se define como un porcentaje de *y*∞, 2% a 5%

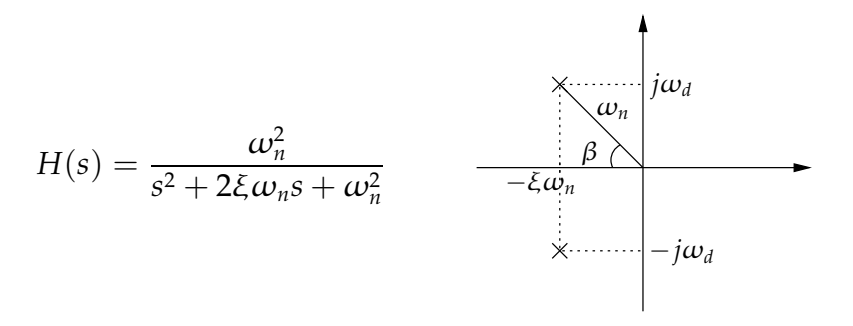

Figura 9: Función transferencia y ubicación de un par de polos complejos conjugados

Para el caso de un par de polos complejos conjugados, Figura 9, donde  $\xi$  ( $0 < \xi < 1$ ) es conocido como el *factor de amortiguamiento* y ω*n*, como la *frecuencia natural*. Definimos tambien la ´ *frecuencia natural de amortiguamiento*, ω*<sup>d</sup>* como

$$
\omega_d = \omega_n \sqrt{1 + \xi^2}
$$

Los polos polos complejos conjugados de este sistema,  $s_1$  y  $s_2$ , pueden expresarse la la forma

$$
s_{1,2}=-\xi\omega_n\pm j\omega_d=\omega_ne^{\pm j(\pi-\beta)}
$$

Las características de la respuesta al escalón unitario de este sistema nos lleva a calcular los indicadores descriptos en la Figura 8:

#### **Tiempo de crecimiento**

Para este caso tomaremos  $k_r = 1$ , y obtenemos

$$
t_r = \frac{\pi - \beta}{\omega_d} \approx \frac{1.8}{\omega_n}
$$

#### **Sobre valor**

El máximo valor de la salida,  $M_p$  ocurre en el tiempo  $t_p = \frac{\pi}{\omega_d} = \frac{T_d}{2}$  $\frac{I_d}{2}$ , entonces

$$
M_p = e^{-\frac{\pi\xi}{\sqrt{1-\xi^2}}}
$$

#### **Tiempo de establecimiento**

Para un error en el régimen estacionario de 1% tenemos que

$$
e^{-\xi \omega_n t_s} = 0.01, \text{ por lo que } t_s = \frac{4.6}{\xi \omega_n}
$$

# **Referencias**

- [1] Gene F. Franklin, J.David Powel, and Abbas Emami-Naeini. *Control de Sistemas Din´amicos con Retroalimentaci´on*. Addison-Wesley Iberoamericana, 1991.
- [2] Gene H. Golub and Charles F. Van Loan. *Matrix Computations*. Johns Hopkins, 1996.
- [3] Katsuhiko Ogata. *Ingenier´ıa en Control Moderno*. Pentice Hall, 1997.